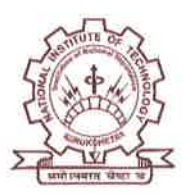

## **5-Day Workshop on MATLAB and Simulink**

Date: 24 July 2018

Patron

Padmashri Dr. Satish Kumar Director, NIT Kurukshetra

**Convener** Prof. (Dr.) R.K. Sharma Mob.: 98966 88346 Email: mail2drrks@gmail.com

**Course Coordinators** Dr. Shudhanshu Chaudhary Mob.: 7206550867 Email: hellosudhanshubit@ gmail.com

Dr. Gauray Saini Mob.: 98961 01039

#### **Members**

**Ms. Shweta Meena** Mob. 7206393419

Mr. Rahul Shandilya Mob. 7700996644

**Contact us:** Office: 01744 233440, 9991933448 Email: nitkkr.sve@gmail.com Respected Sir/Madam

School of VLSI Design and Embedded Systems, and Design Tech Systems Ltd. are jointly organizing "5-day workshop on MATLAB and Simulink" for faculty and students of NIT Kurukshetra during July 30 to August 3, 2018.

The workshop is open for faculty and students (M.Tech., Ph.D.) who are pursuing MATLAB based research work leading to system and algorithm modeling. Only 30 participants will be admitted to the workshop on first come first served basis. Faculty members will be given priority.

Resource person (the trainers) will be from Math Works.

The list of content to be delivered during the workshop is enclosed.

The interested participant should forward their consent through proper channel in enclosed format and should be emailed to nitkkr.sve@gmail.com latest by 5:00 PM on 27 July, 2018.

Venue of Workshop  $\bar{p}$ Daily Timings  $\Omega$ Pre Lunch Tea Break t. Lunch Break  $\frac{1}{2}$ Post Lunch Tea Break:

VLSI Design Lab of the School 10:00 AM - 5:00 PM 11:30 AM - 11:45 AM  $1:00$  PM  $-2:00$  PM 3:30 PM -3:45 PM

Note: Workshop details are also available on institute website.

rdinator Prof.<sup>7</sup> Sharma

School of VLSI Design and Embedded Systems

Copy to:

- All Deans, HODs and Coordinators of School.  $\bullet$
- Notice Board of all Departments, School, CCN and Hostels.  $\bullet$
- Senior secretory to Registrar for kind information of the Registrar.  $\bullet$
- Senior secretory to Director for kind information of the Director.  $\bullet$
- P/I CCN for uploading the information on Institute website (CD Enclosed).  $\bullet$

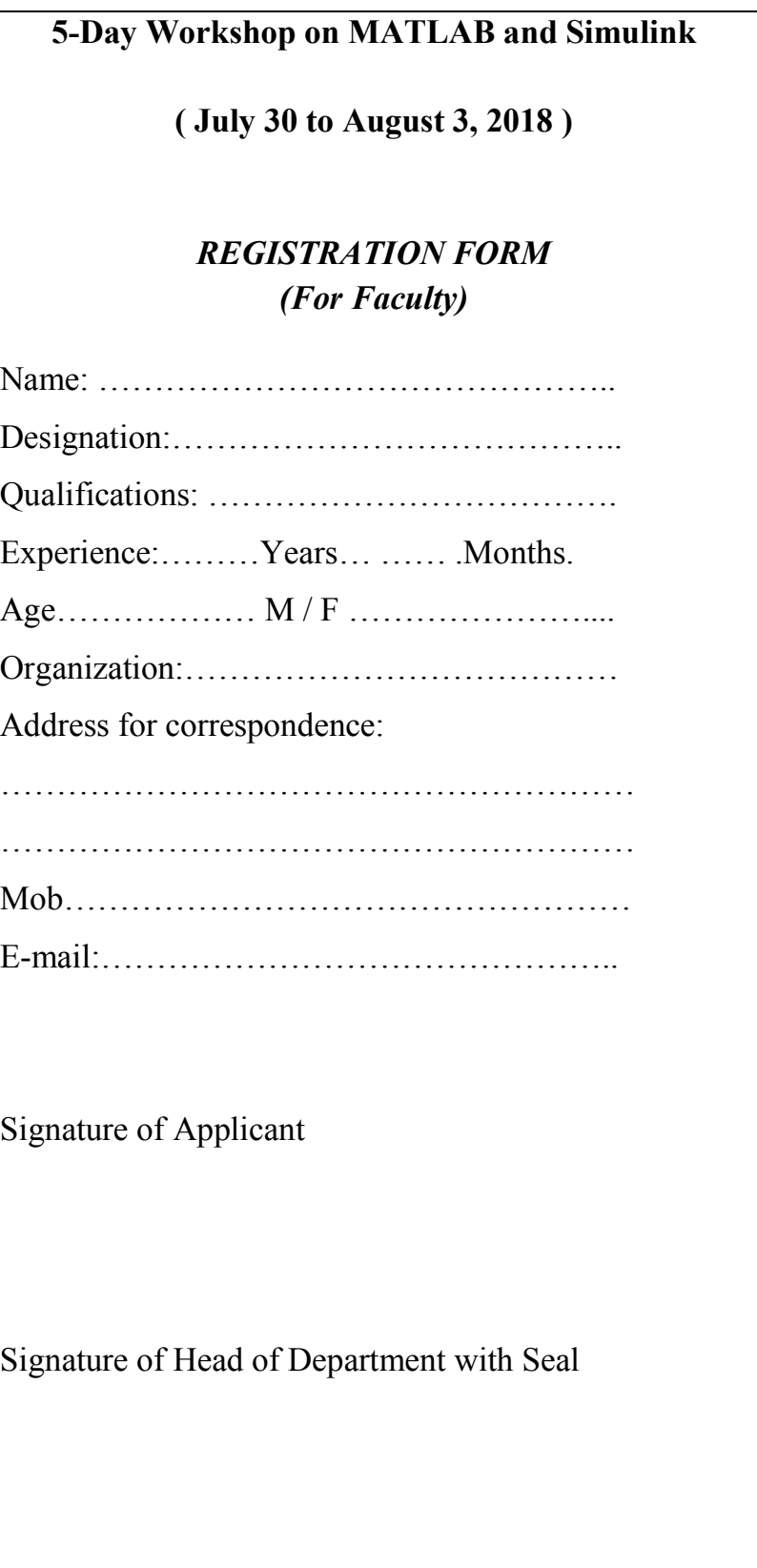

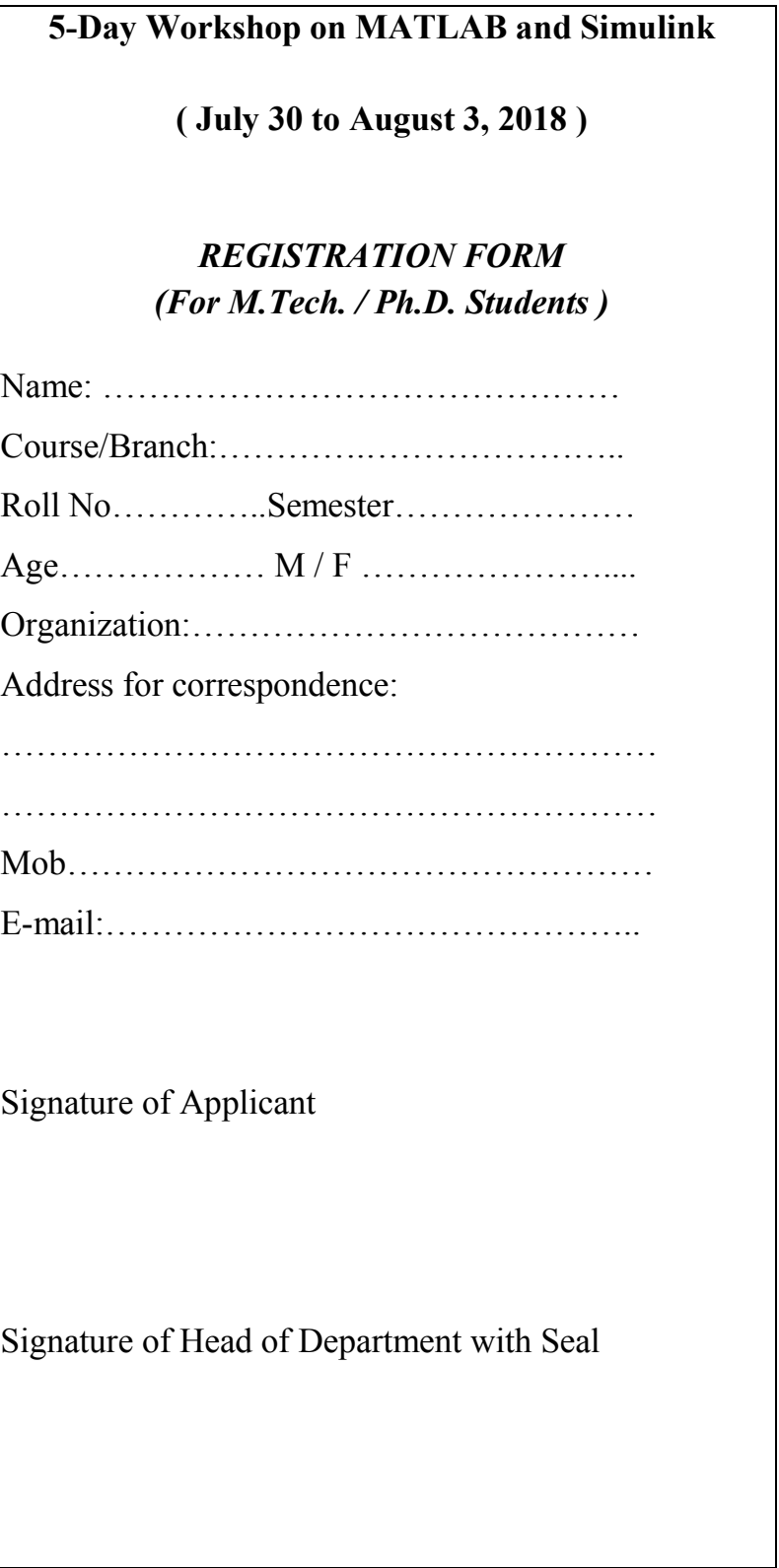

## 5-Day Workshop on MATLAB and Simulink

### MATLAB Fundamentals

#### **Prerequisites**

 $\bullet$ Undergraduate-level mathematics and experience with basic computer operations

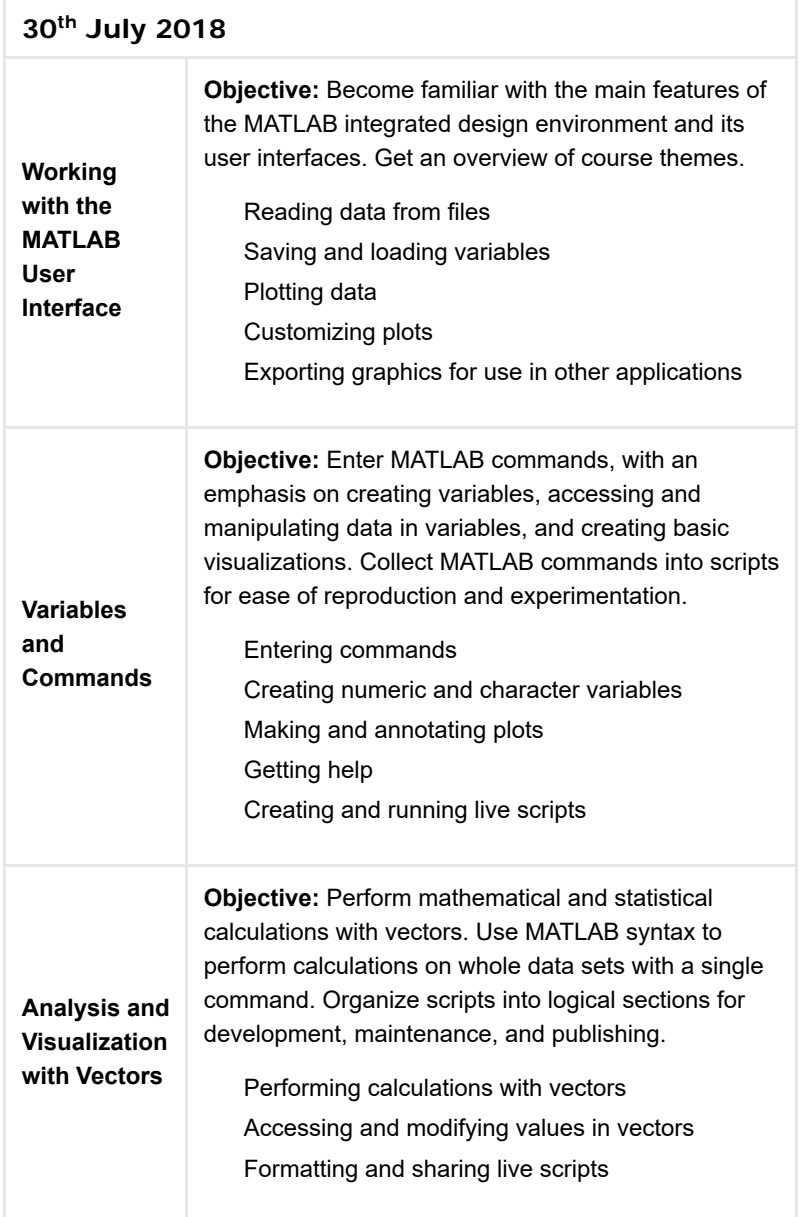

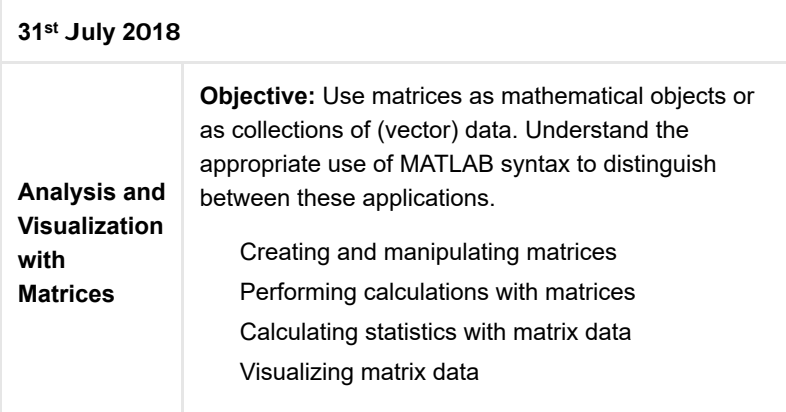

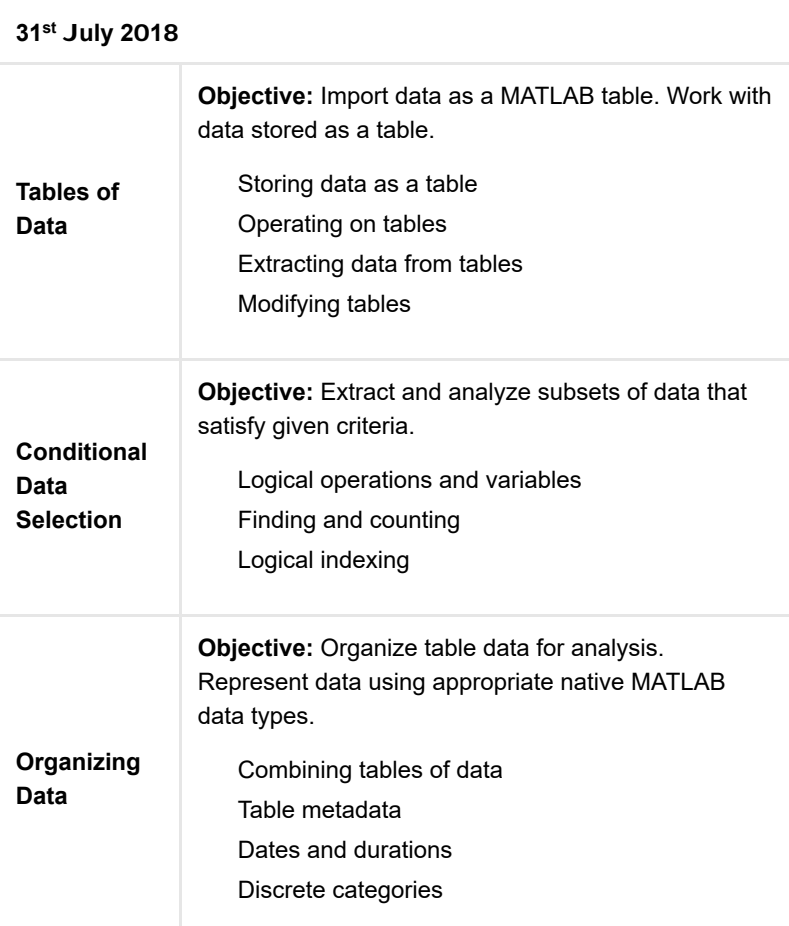

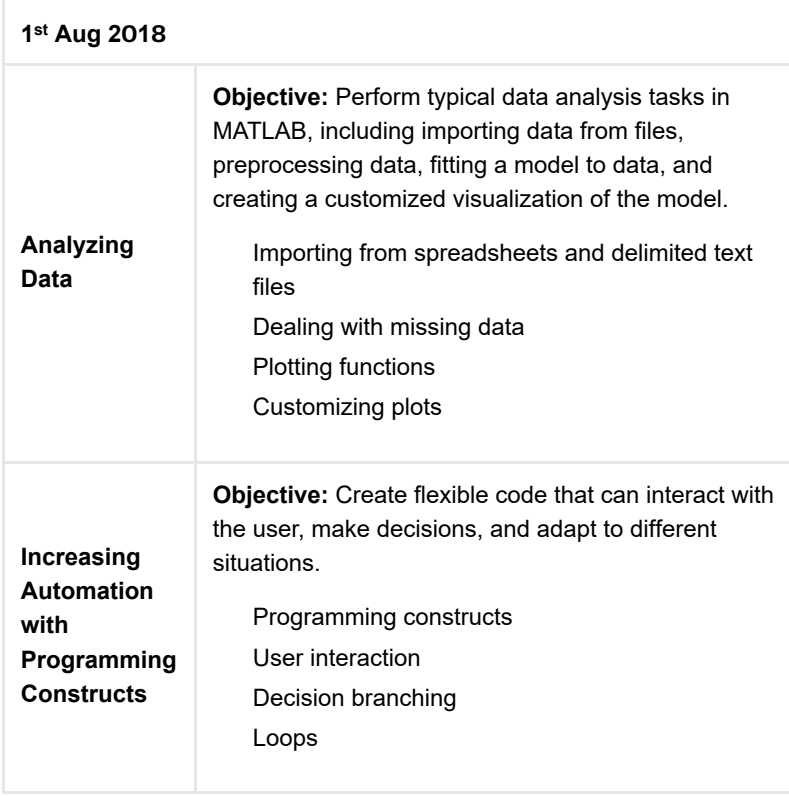

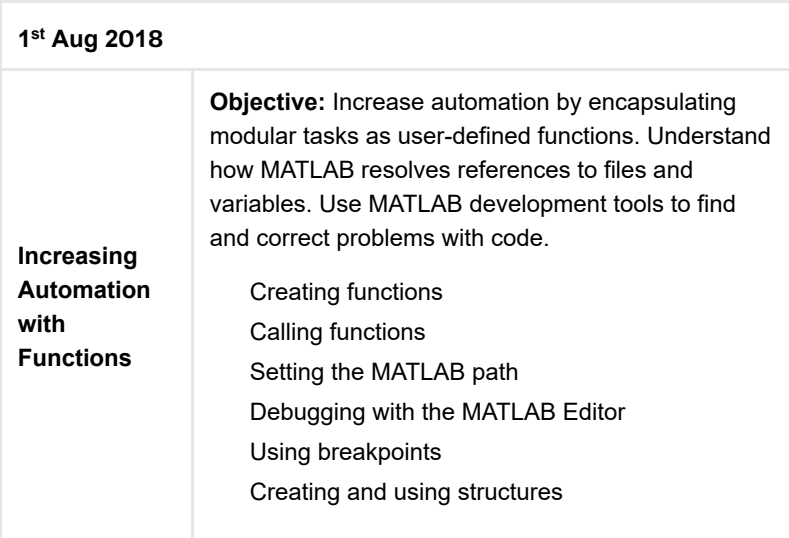

# Simulink for System and Algorithm Modeling

## **Prerequisites**

#### *MATLAB [Fundamentals](http://se.mathworks.com/training-schedule/matlab-fundamentals)*

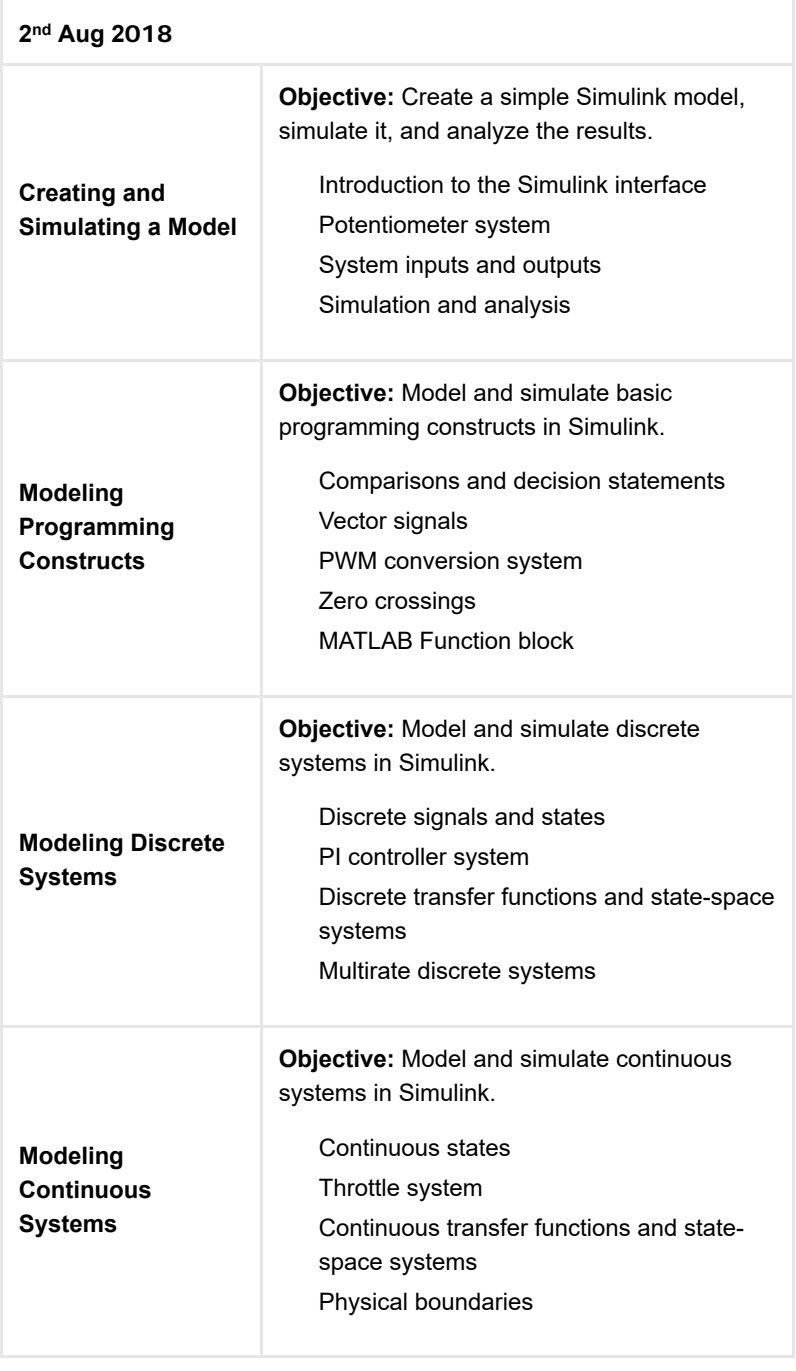

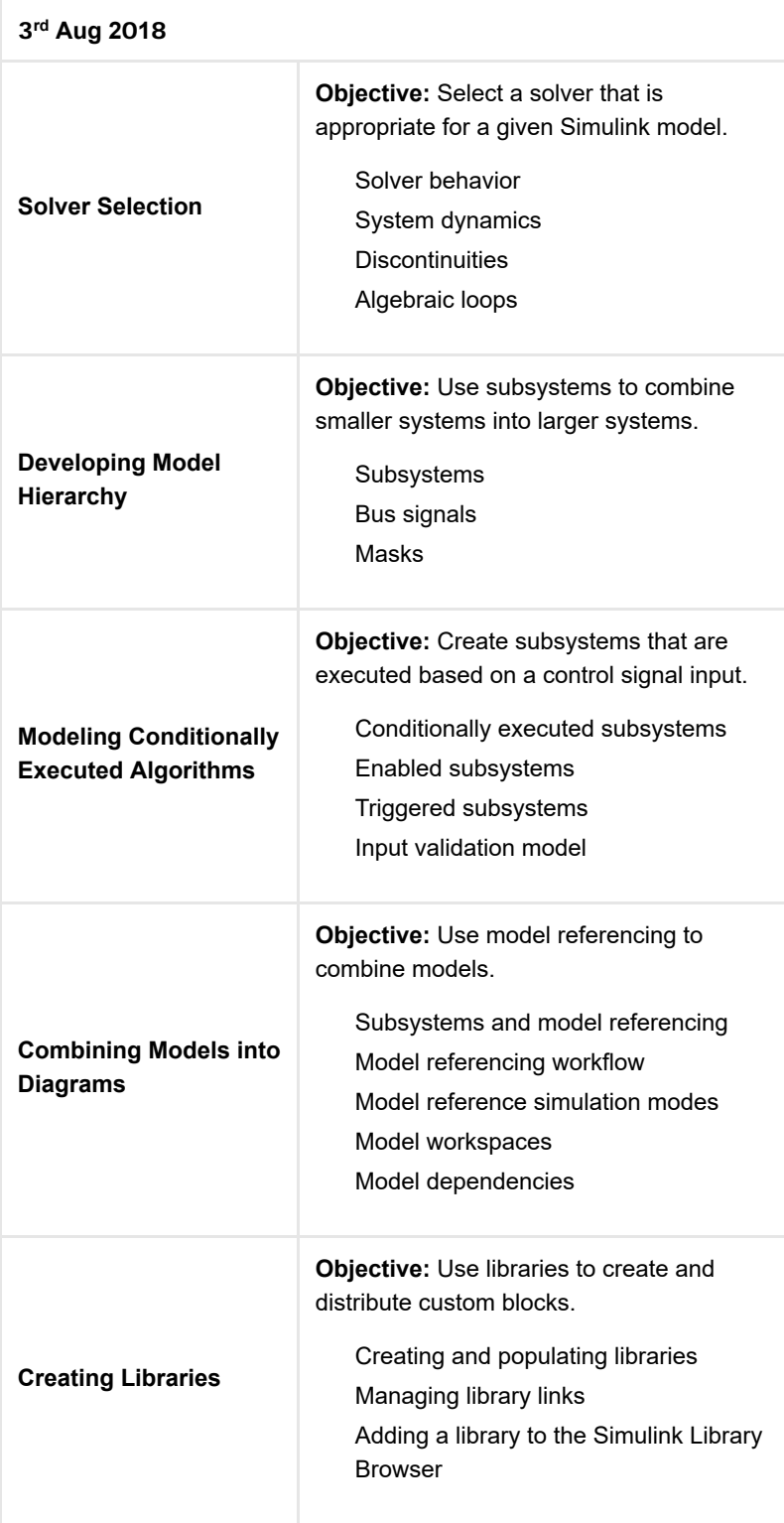